ビジネスパソコン

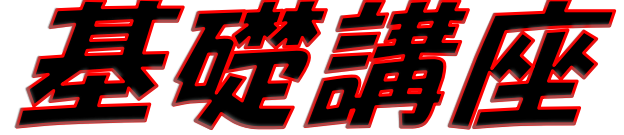

 基礎操作からビジネスに役立つ実用的なテクニックまで パソコン初心者のスキルアップを支援します。 インスタン インディ しゅうじょう

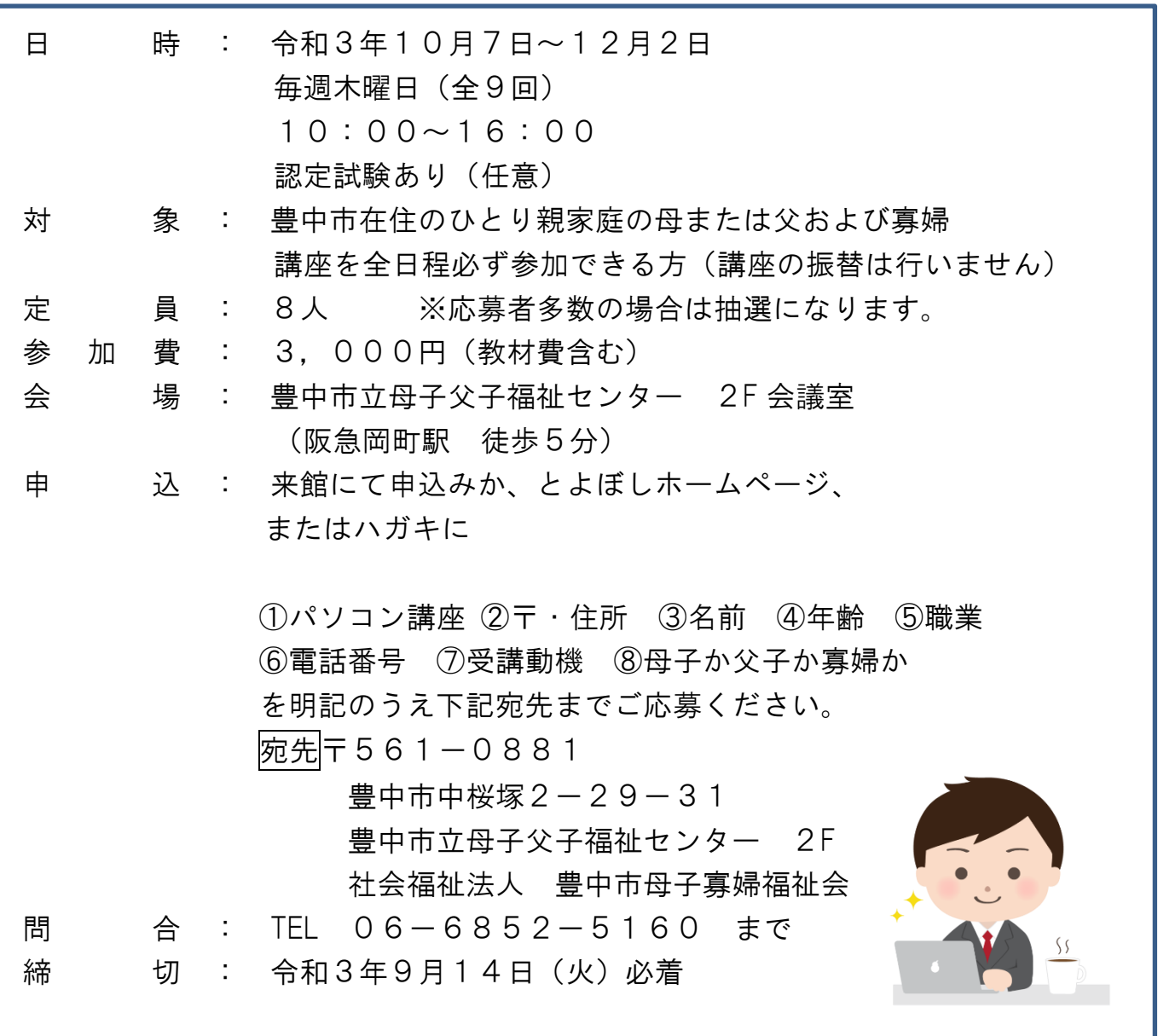

## ☆結果は郵送にてお知らせいたします。

豊中市立母子父子福祉センター 指定管理者 社会福祉法人 豊中市母子寡婦福祉会 豊中市中桜塚2-29-31 TEL06-6852-5160

Word・Excel

## 令和 3 年度 ビジネスパソコン基礎講習

講 座:全 9 回・45 時間 対象者:初心者

文字入力・マウス操作ができる方

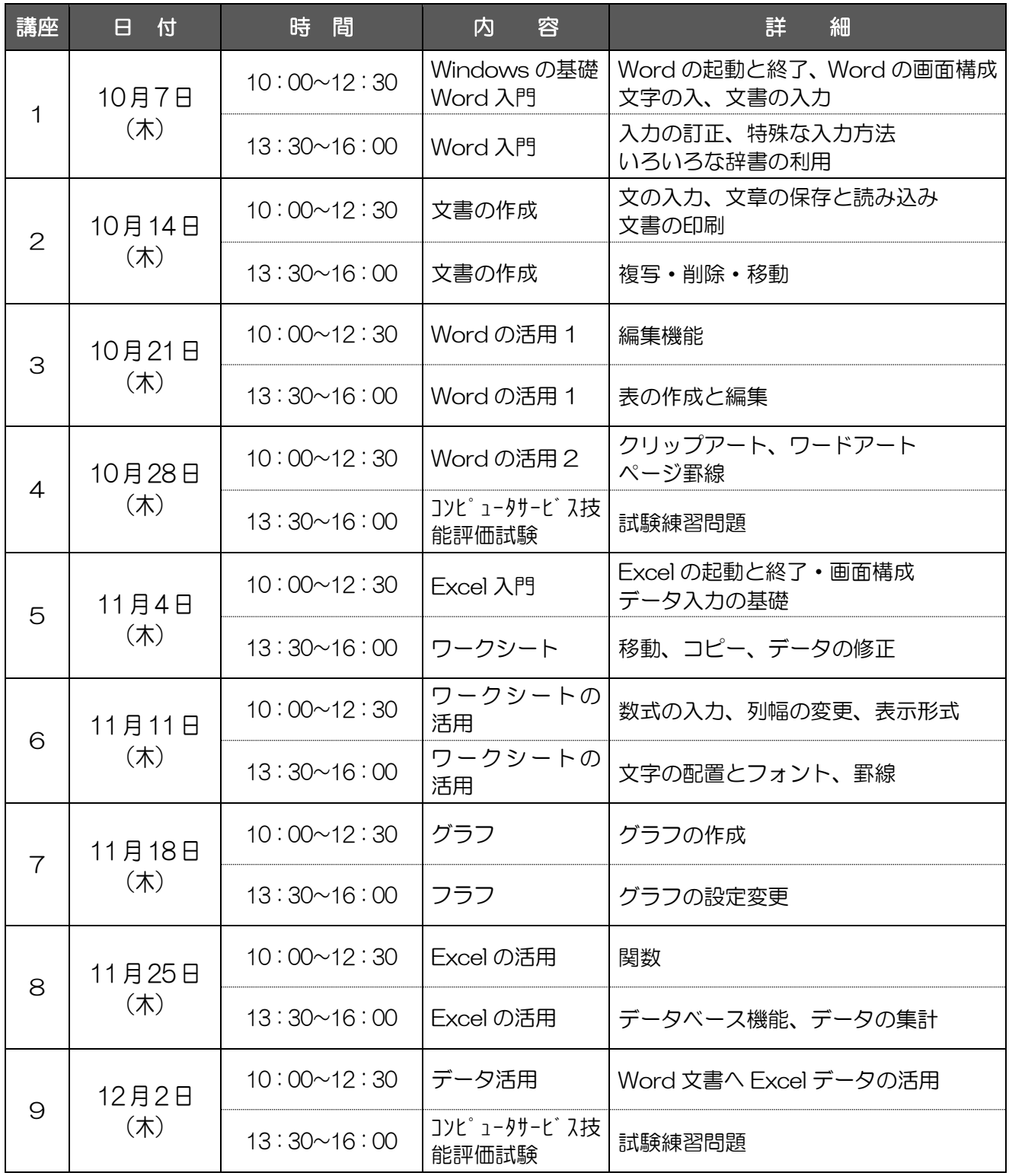

※上記スケジュールは、新型コロナウイルス等の状況により予告なく変更、中止になる場合がございます。 あらかじめご了承ください。

〒561-0881 豊中市中桜塚 2-29-31 豊中市立母子父子福祉センター2F 社会福祉法人 豊中市母子寡婦福祉会